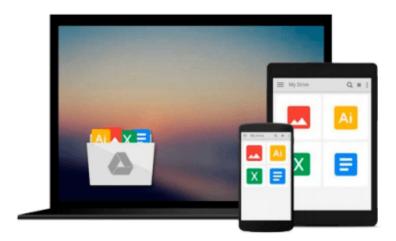

# [(Practical Rendering and Computation with Direct3D 11 )] [Author: Jason Zink] [Aug-2011]

Jason Zink

### Download now

Click here if your download doesn"t start automatically

## [(Practical Rendering and Computation with Direct3D 11)] [Author: Jason Zink] [Aug-2011]

Jason Zink

[(Practical Rendering and Computation with Direct3D 11 )] [Author: Jason Zink] [Aug-2011] Jason Zink

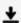

**▼ Download** [(Practical Rendering and Computation with Direct3 ...pdf

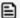

Read Online [(Practical Rendering and Computation with Direc ...pdf

## Download and Read Free Online [(Practical Rendering and Computation with Direct3D 11 )] [Author: Jason Zink] [Aug-2011] Jason Zink

#### From reader reviews:

#### **Jacqueline Kang:**

Do you have something that you enjoy such as book? The reserve lovers usually prefer to choose book like comic, limited story and the biggest you are novel. Now, why not striving [(Practical Rendering and Computation with Direct3D 11 )] [Author: Jason Zink] [Aug-2011] that give your satisfaction preference will be satisfied by means of reading this book. Reading routine all over the world can be said as the opportunity for people to know world a great deal better then how they react to the world. It can't be said constantly that reading practice only for the geeky individual but for all of you who wants to become success person. So , for every you who want to start looking at as your good habit, you are able to pick [(Practical Rendering and Computation with Direct3D 11 )] [Author: Jason Zink] [Aug-2011] become your current starter.

#### **David Smith:**

That guide can make you to feel relax. This specific book [(Practical Rendering and Computation with Direct3D 11)] [Author: Jason Zink] [Aug-2011] was vibrant and of course has pictures on there. As we know that book [(Practical Rendering and Computation with Direct3D 11)] [Author: Jason Zink] [Aug-2011] has many kinds or category. Start from kids until youngsters. For example Naruto or Investigator Conan you can read and feel that you are the character on there. Therefore, not at all of book are generally make you bored, any it offers up you feel happy, fun and chill out. Try to choose the best book in your case and try to like reading which.

#### **Effie Morris:**

What is your hobby? Have you heard that will question when you got pupils? We believe that that problem was given by teacher to the students. Many kinds of hobby, Everyone has different hobby. So you know that little person such as reading or as examining become their hobby. You must know that reading is very important and also book as to be the matter. Book is important thing to increase you knowledge, except your current teacher or lecturer. You find good news or update with regards to something by book. Many kinds of books that can you choose to adopt be your object. One of them are these claims [(Practical Rendering and Computation with Direct3D 11)] [Author: Jason Zink] [Aug-2011].

#### **Scot Vines:**

Reading a publication make you to get more knowledge from it. You can take knowledge and information from your book. Book is written or printed or outlined from each source that filled update of news. With this modern era like at this point, many ways to get information are available for anyone. From media social such as newspaper, magazines, science reserve, encyclopedia, reference book, new and comic. You can add your knowledge by that book. Ready to spend your spare time to spread out your book? Or just looking for the [(Practical Rendering and Computation with Direct3D 11)] [Author: Jason Zink] [Aug-2011] when you

Download and Read Online [(Practical Rendering and Computation with Direct3D 11 )] [Author: Jason Zink] [Aug-2011] Jason Zink #K87LTWHS25I

## Read [(Practical Rendering and Computation with Direct3D 11)] [Author: Jason Zink] [Aug-2011] by Jason Zink for online ebook

[(Practical Rendering and Computation with Direct3D 11)] [Author: Jason Zink] [Aug-2011] by Jason Zink Free PDF d0wnl0ad, audio books, books to read, good books to read, cheap books, good books, online books, books online, book reviews epub, read books online, books to read online, online library, greatbooks to read, PDF best books to read, top books to read [(Practical Rendering and Computation with Direct3D 11)] [Author: Jason Zink] [Aug-2011] by Jason Zink books to read online.

## Online [(Practical Rendering and Computation with Direct3D 11)] [Author: Jason Zink] [Aug-2011] by Jason Zink ebook PDF download

[(Practical Rendering and Computation with Direct3D 11 )] [Author: Jason Zink] [Aug-2011] by Jason Zink Doc

[(Practical Rendering and Computation with Direct3D 11)] [Author: Jason Zink] [Aug-2011] by Jason Zink Mobipocket

[(Practical Rendering and Computation with Direct3D 11)] [Author: Jason Zink] [Aug-2011] by Jason Zink EPub